# **Virtual Classrooms PASS Administration**

#### Contents

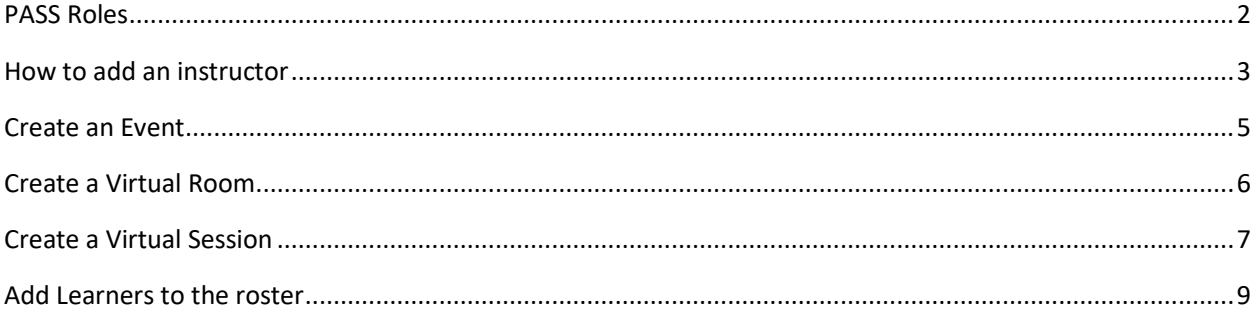

#### <span id="page-1-0"></span>PASS Roles

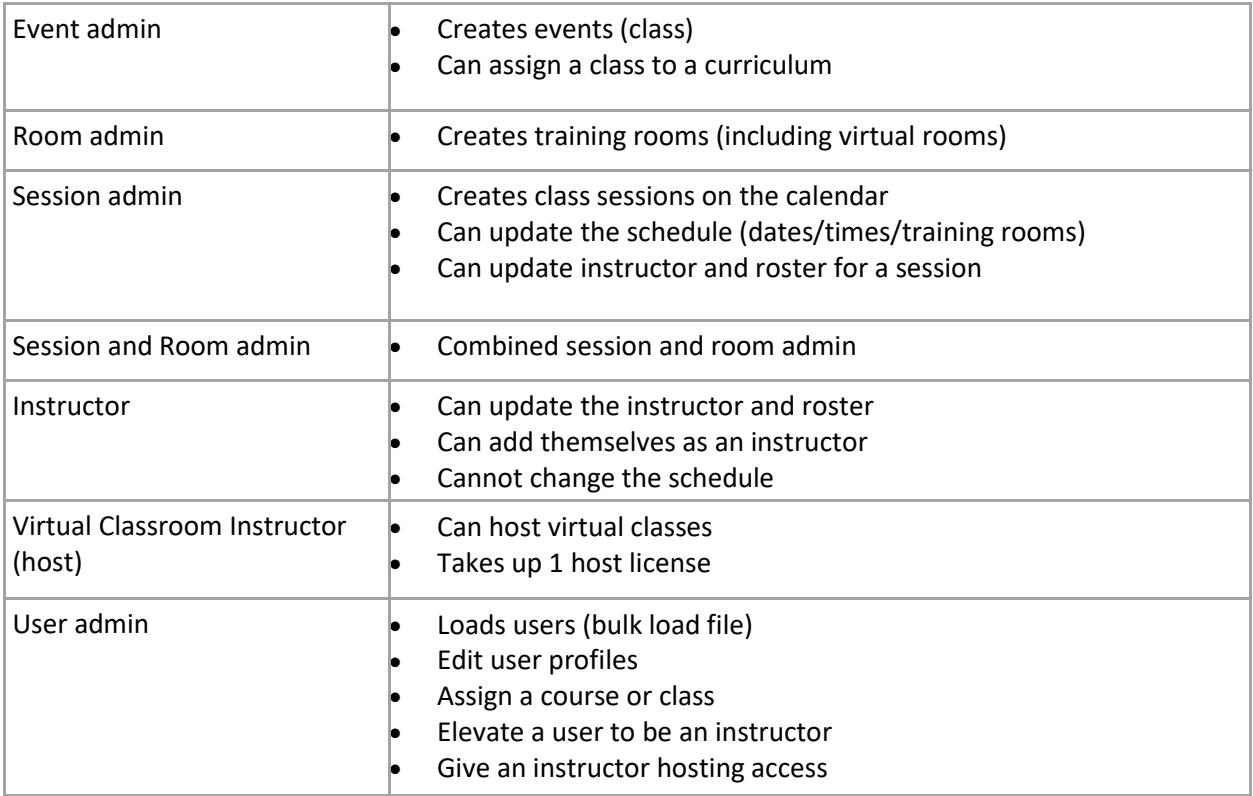

## <span id="page-2-0"></span>How to add an instructor

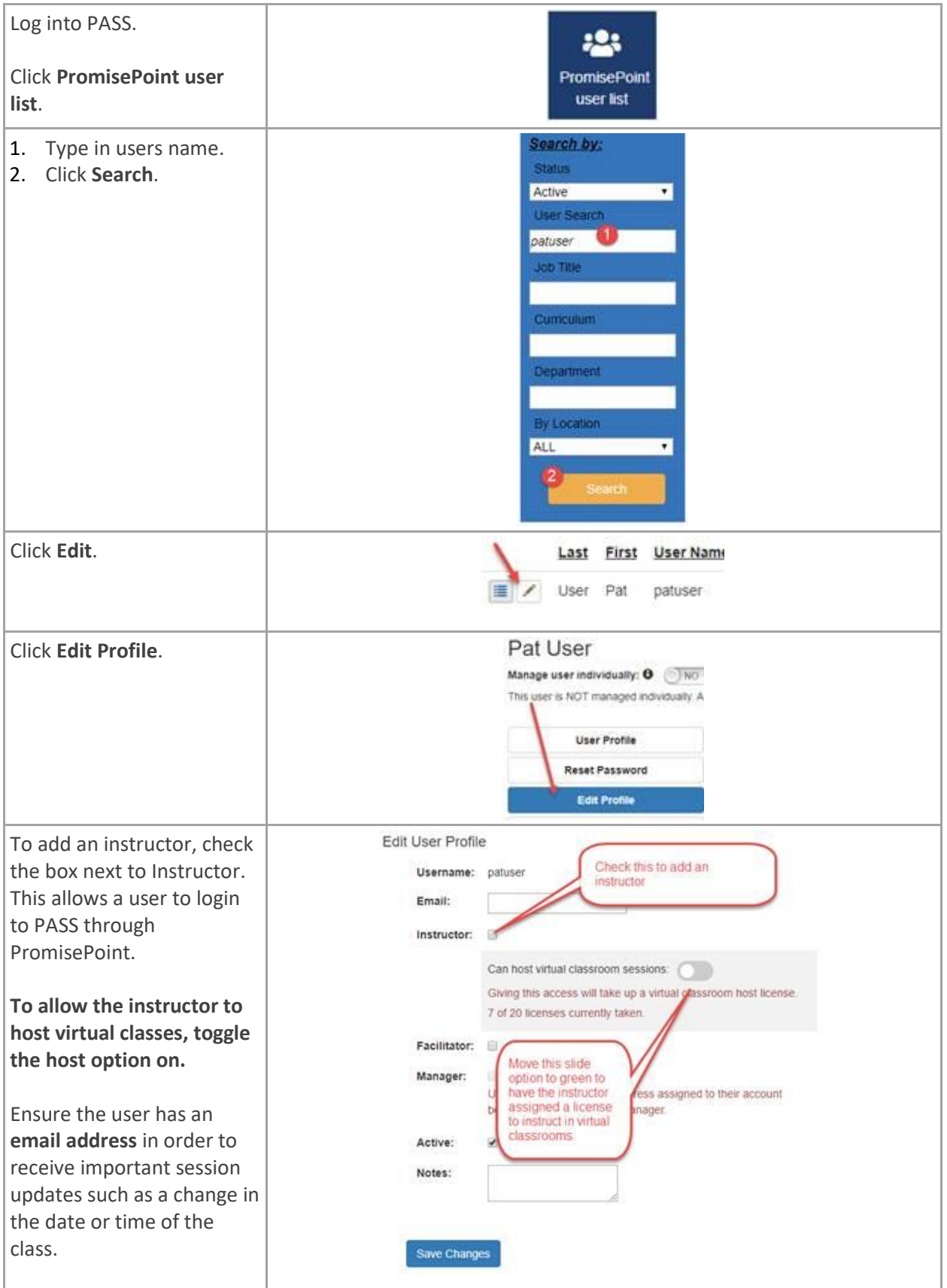

<span id="page-3-0"></span>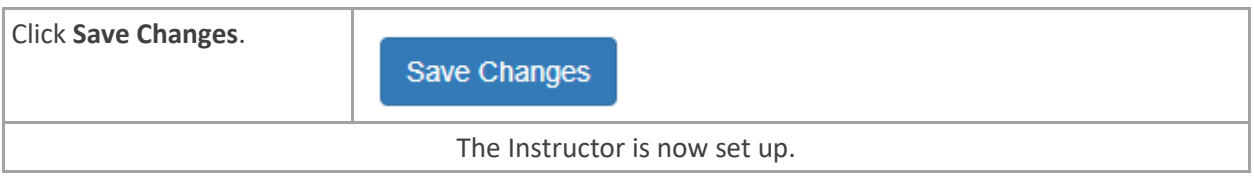

#### Create an Event

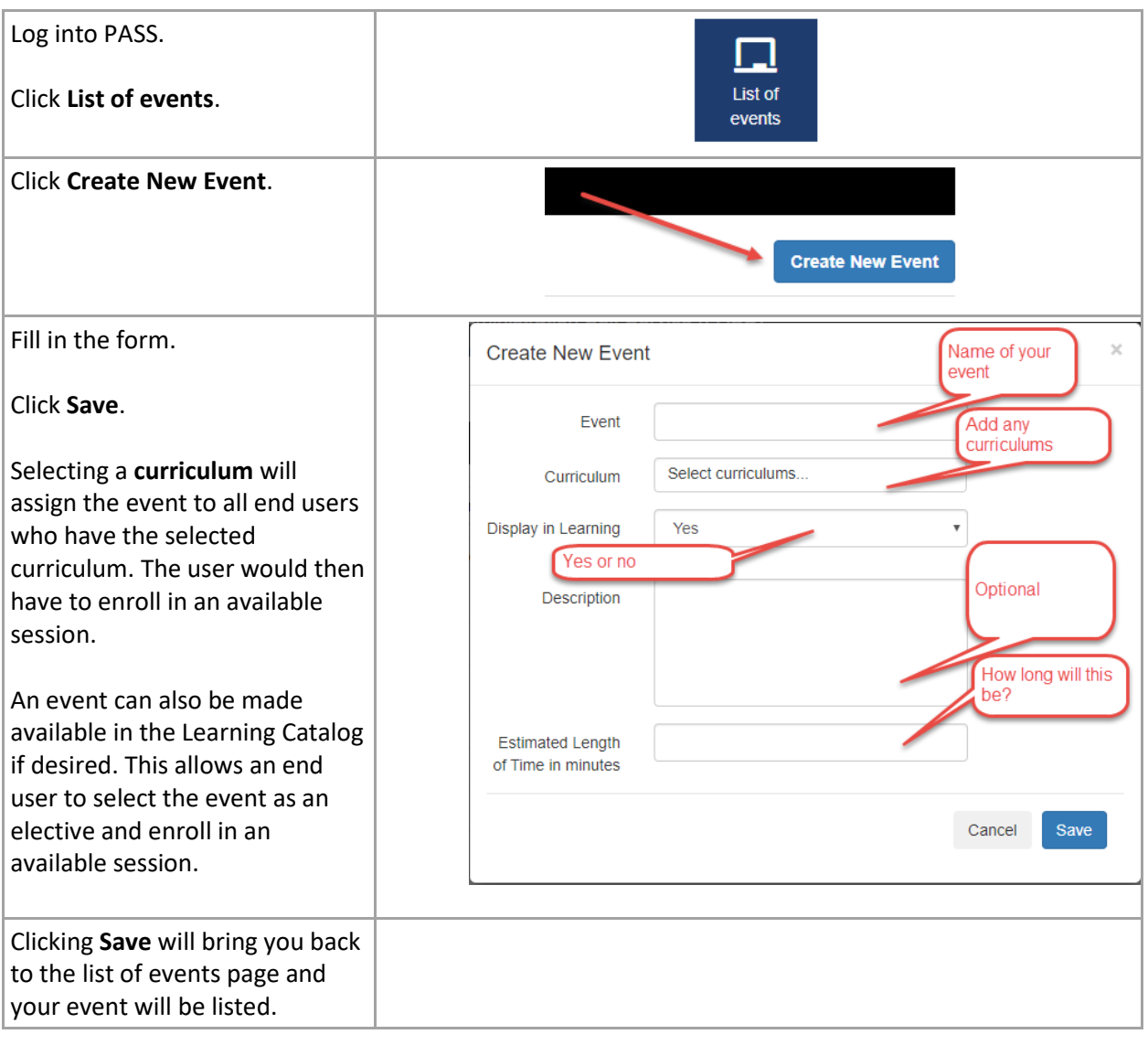

# Create a Virtual Room

<span id="page-5-0"></span>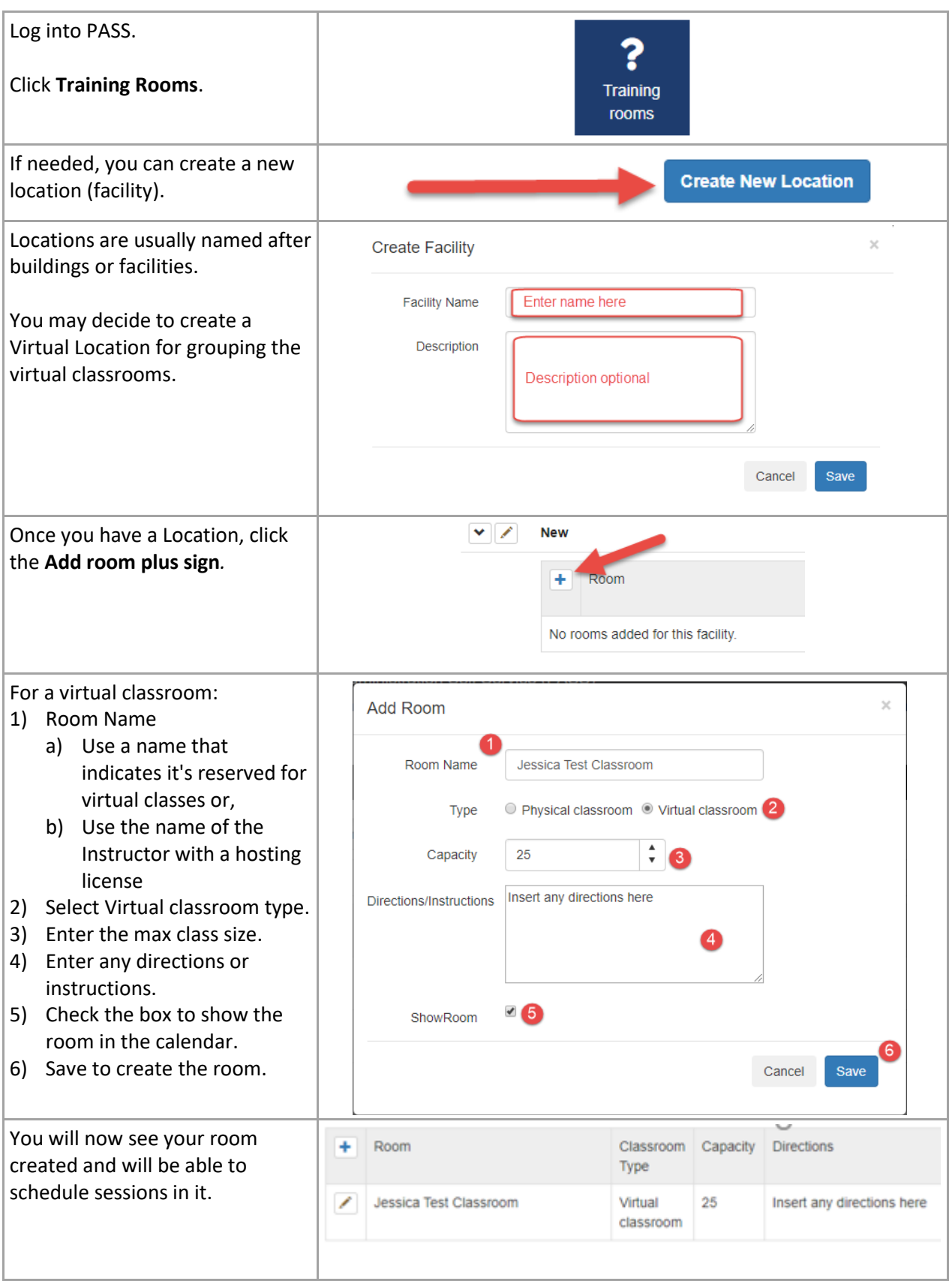

### <span id="page-6-0"></span>Create a Virtual Session

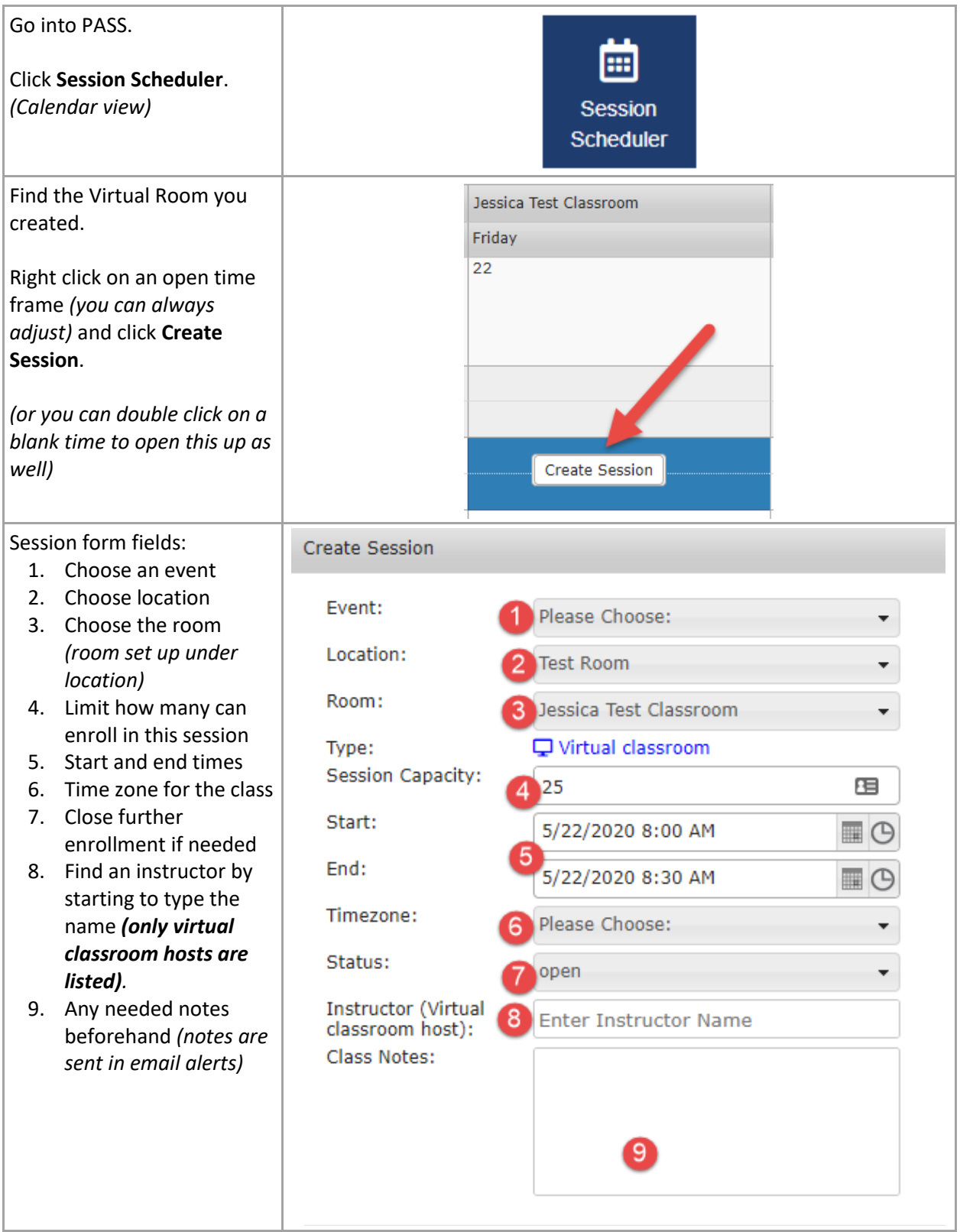

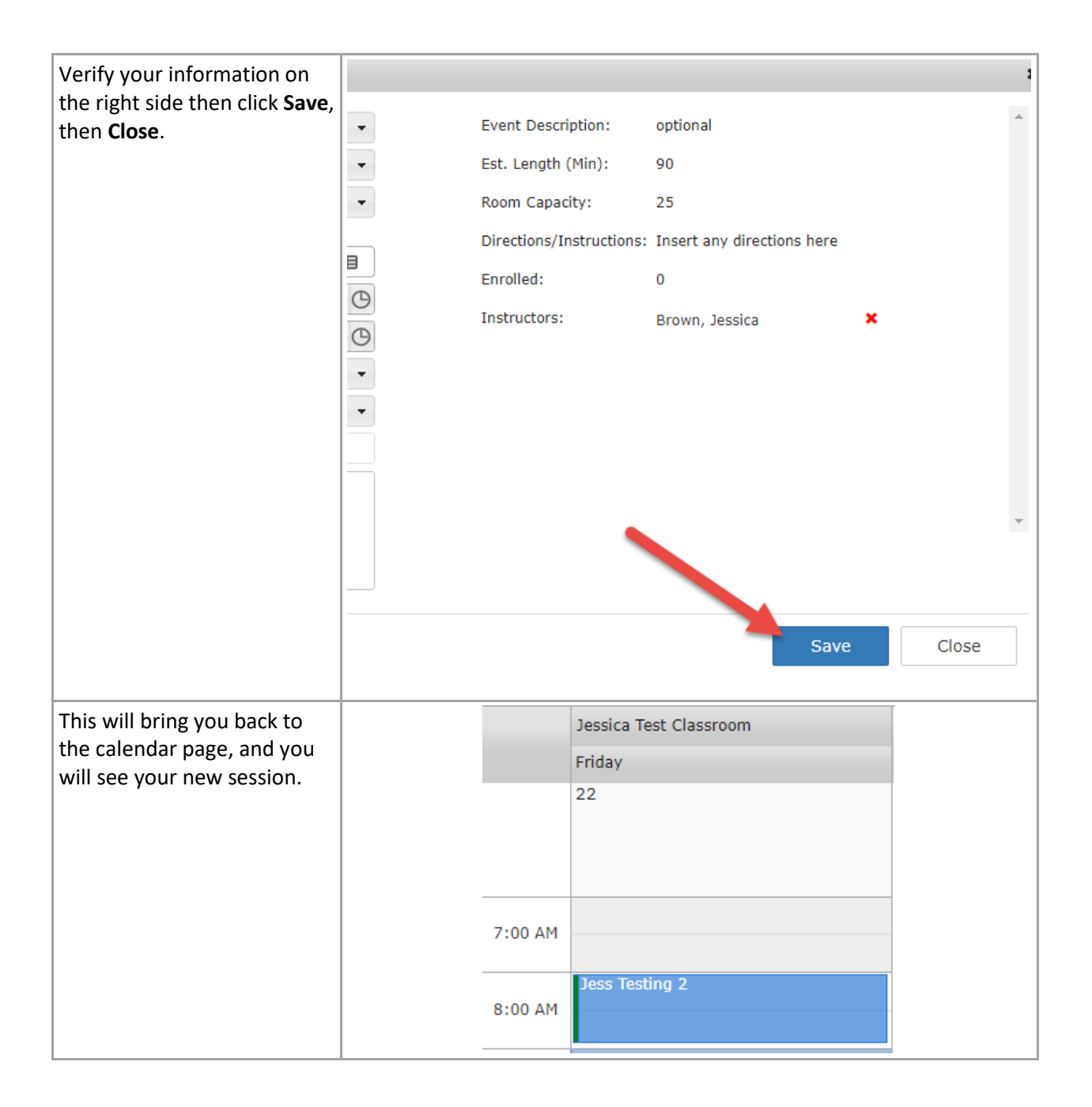

# <span id="page-8-0"></span>Add Learners to the roster (Enroll)

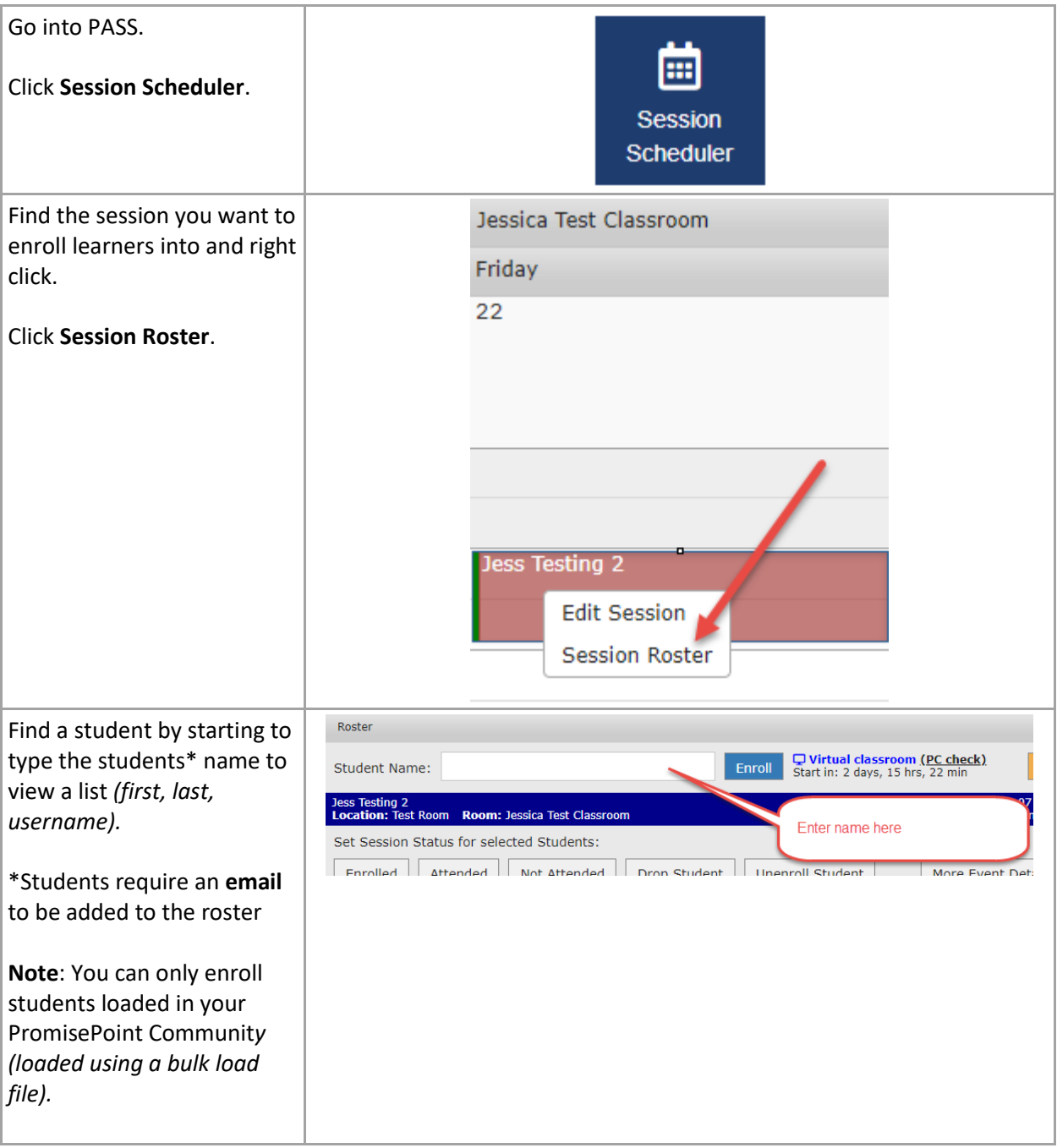

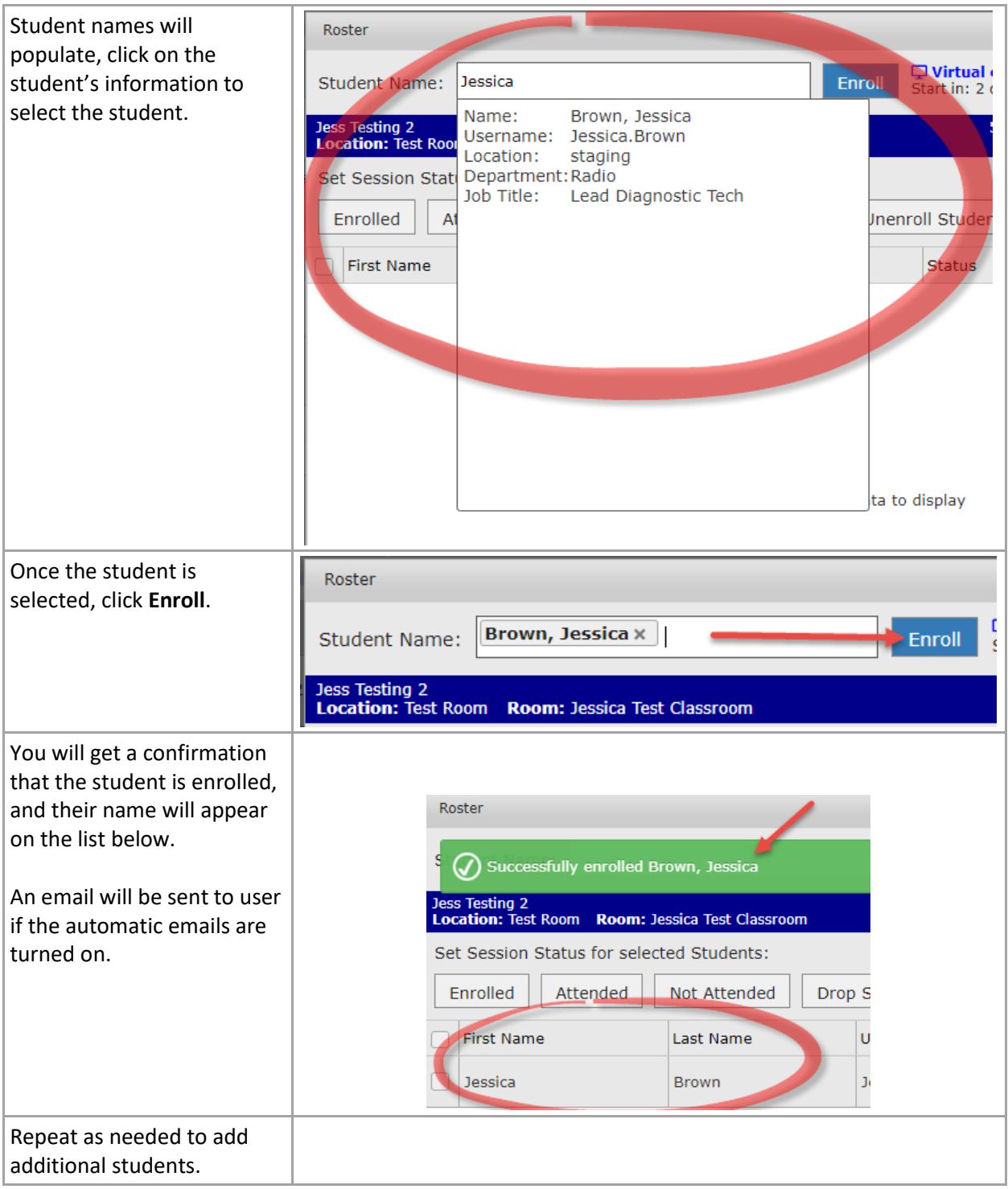